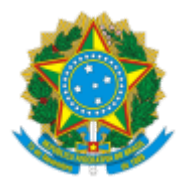

Ministério da Educação Universidade Federal de Alfenas Rua Gabriel Monteiro da Silva, 700 - Bairro centro, Alfenas/MG - CEP 37130-001 Telefone: (35) 3701-9290 - http://www.unifal-mg.edu.br

# EDITAL Nº 20/2022

Processo nº 23087.000107/2022-64

**ÍNDICE**

- 1. DOS CURSOS E DAS VAGAS
- 2. DAS INSCRIÇÕES
- 3. DOS REQUISITOS
- 4. DA SELEÇÃO E CLASSIFICAÇÃO
- 5. DO RESULTADO
- 6. DO RECURSO
- 7. DA CONFIRMAÇÃO DE MATRÍCULA
- 8. DAS DISPOSIÇÕES GERAIS E FINAIS

A **UNIVERSIDADE FEDERAL DE ALFENAS**, pela Pró-Reitoria de Graduação, torna pública a abertura de inscrições a serem preenchidas no **1º semestre letivo de 2022** para os Cursos abaixo discriminados e estabelece as normas para a realização do Processo Seletivo, segundo o Regulamento Geral dos Cursos de Graduação (Resolução CEPE nº 15/2016) e a Regulamentação do ingresso de discentes graduados no Curso de Bacharelado Interdisciplinar em Ciência e Economia nos Cursos de Segundo Ciclo do Campus de Varginha (Resolução CEPE nº 01/2019, alterada pela [Resolução CEPE nº 31/2021\)](https://www.unifal-mg.edu.br/portal/wp-content/uploads/sites/52/2021/09/Resolucao-CEPE-no-31.pdf).

## **1 DOS CURSOS E DAS VAGAS**

## **Quadro 1: número de vagas ofertadas**

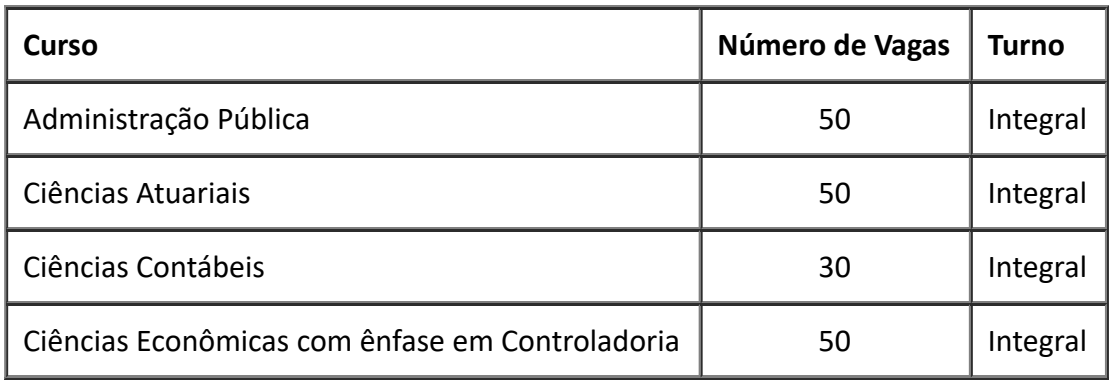

## **2 DAS INSCRIÇÕES**

**2.1** Os candidatos ao processo seletivo poderão se inscrever às vagas disponibilizadas neste edital, no período de **18 de fevereiro a 30 de abril de 2022.**

**2.2** As inscrições deverão ser feitas exclusivamente pela internet. Para se inscrever, o candidato deverá:

**2.2.1** Acessar o endereço eletrônico:

<http://sistemas.unifal-mg.edu.br/app/graduacao/inscricaograduacao/formularioinscricao.php>

**2.2.2** Preencher a inscrição;

**2.3** O candidato será o único responsável pelo preenchimento correto e completo do Requerimento de Inscrição.

**2.4** O candidato deverá apontar, no ato da inscrição, o curso de origem, os cursos de 2º ciclo para os quais pretende concorrer e a ordem de prioridade da inscrição para cada um deles, CPF, nome, e-mail, telefone e endereço.

**2.5** Caso o candidato faça inscrição para mais de um curso, será considerada a última inscrição, tornando-se nulas, automaticamente, todas as inscrições realizadas anteriormente.

**2.6** A responsabilidade de impressão/arquivo do comprovante de inscrição é única e exclusivamente do candidato. Não serão disponibilizados pela UNIFAL-MG quaisquer equipamentos para impressão do referido comprovante.

**2.7** [A lista dos inscritos será divulgada em](https://www.unifal-mg.edu.br/dips/transicao-para-o-2-ciclo/) **02 de maio de 2022** no endereço https://www.unifalmg.edu.br/dips/transicao-para-o-2-ciclo/.

## **3 DOS REQUISITOS**

**3.1** Somente poderão concorrer às vagas, os candidatos que tenham:

a) integralizado os créditos do Bacharelado Interdisciplinar em Ciência cumpridos no *Campus* Varginha, conforme Projeto Político-Pedagógico do referido curso.

b) cursado e sido aprovado nas Unidades Curriculares denominadas Diretivas Obrigatórias (DOB), da área para a qual deseja ingressar, conforme quadro abaixo:

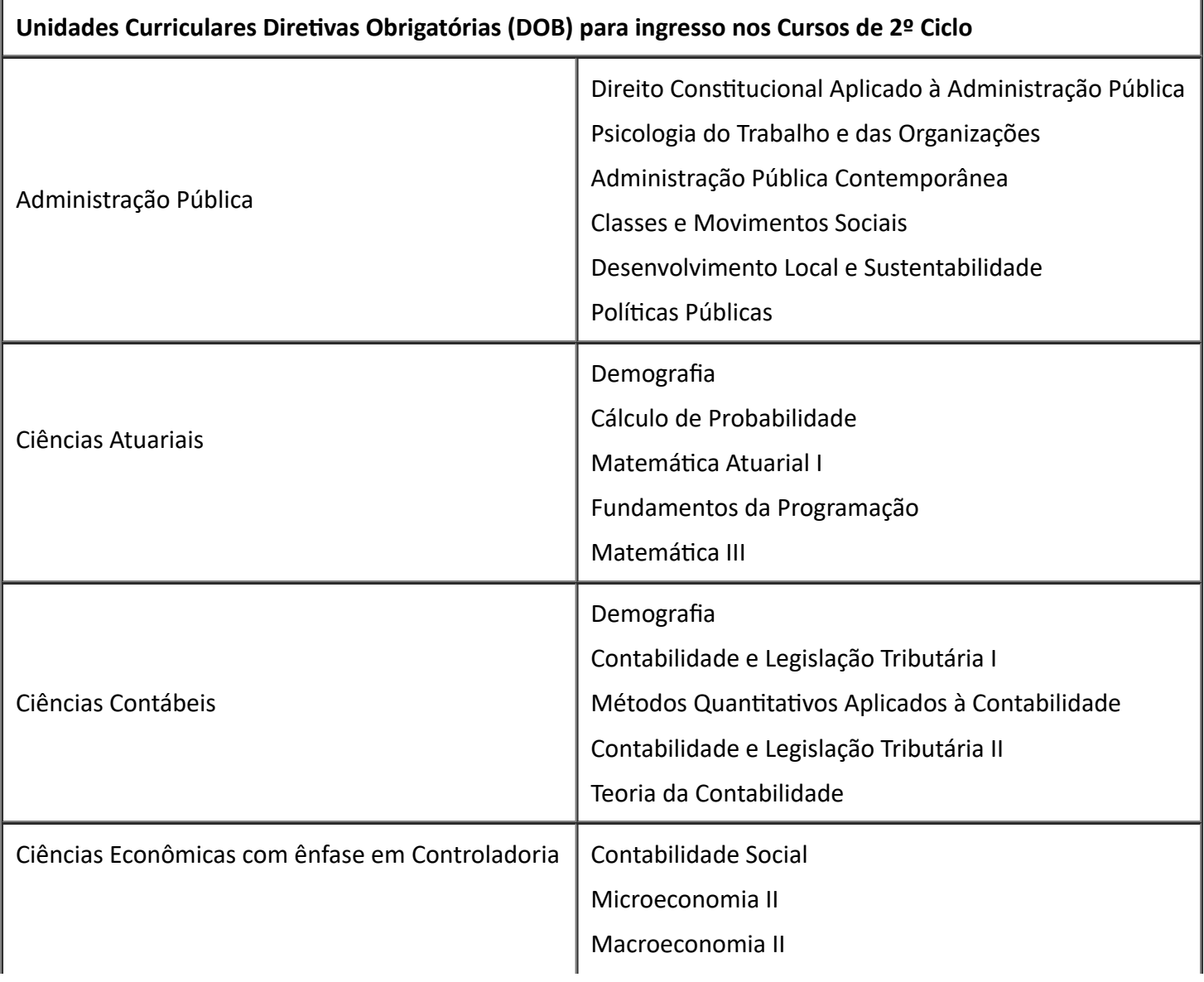

c) realizado o Programa Integrado de Ensino, Pesquisa e Extensão (PIEPEX), previsto no Projeto Pedagógico;

d) Excepcionalmente, nos 1º (primeiro) e 2º (segundo) semestres letivos de 2022, será permitido o ingresso no Curso de Bacharelado em Ciências Econômicas com Ênfase em Controladoria para os discentes que não tiverem cursado Matemática III, mas que tiverem concluído quatro Diretivas Obrigatórias (DOBs) deste curso; (Resolução CEPE nº 31/2021)

e) Para a conclusão do referido curso, será mantida a exigência de cumprimento das DOBs que à época estiverem previstas no projeto pedagógico do curso. (Resolução CEPE nº 31/2021)

## **4 DA SELEÇÃO E CLASSIFICAÇÃO**

**4.1** A seleção e classificação dos candidatos será dada pelo Coeficiente de Desempenho Acadêmico (CDA) obtido na totalidade das unidades curriculares cursadas durante o Bacharelado Interdisciplinar em Ciência e Economia.

**4.2** Em caso de empate, serão adotados os seguintes critérios de desempate:

- I O candidato com menor número de Disciplinas/Unidades Curriculares com reprovação;
- II O candidato de maior idade.

## **5 DO RESULTADO**

**5.1** O resultado final do processo seletivo será divulgado a partir do dia **05 de maio de 2022**, pelo endereço <https://www.unifal-mg.edu.br/dips/transicao-para-o-2-ciclo/>. Não será fornecido resultado por telefone.

## **6 DO RECURSO**

6.1 Do resultado final caberá recurso, que deverá ser encaminhando por e-mail à DIPS, para o e-mail dips@unifalmg.edu.br, até dois dias úteis a partir da publicação do resultado.

**6.2** O recurso deverá ser dirigido à Diretoria de Processos Seletivos (DIPS).

## **7 DA CONFIRMAÇÃO DE MATRÍCULA**

**7.1** Os candidatos classificados no limite das vagas deverão confirmar sua matrícula **exclusivamente** na **1ª fase** de renovação de matrícula, por meio do Sistema Acadêmico, no dia **09 a 11 de maio de 2022**, conforme período estabelecido no calendário acadêmico.

**7.2** O candidato classificado neste edital que não colar grau no Bacharelado Interdisciplinar em Ciência e Economia na data estabelecida pelo Departamento de Registro Gerais e Controle Acadêmico terá sua matrícula cancelada.

## **8 DAS DISPOSIÇÕES GERAIS E FINAIS**

**8.1** A UNIFAL-MG não se responsabiliza por inscrições não efetuadas por motivos relacionados a falhas dos serviços de tecnologias e de comunicação, entrega ou postagem da documentação prevista fora do prazo e/ou outros motivos de natureza técnica que impossibilitem a consolidação da inscrição.

**8.2** A prestação de informação falsa ou incompleta pelo estudante, apurada posteriormente à matrícula, em procedimento instaurado pela universidade que lhe assegure o contraditório e a ampla defesa, ensejará o cancelamento de sua matrícula na UNIFAL-MG, sem prejuízo das sanções penais eventualmente cabíveis.

**8.3** É de inteira responsabilidade do candidato classificado acompanhar as publicações de novas chamadas no mesmo endereço de [publicação do resultado do referido processo](https://www.unifal-mg.edu.br/dips/transicao-para-o-2-ciclo/) seletivo: https://www.unifal**8.4** A coordenação e execução deste Processo Seletivo serão realizadas pela Diretoria de Processos Seletivos – DIPS da UNIFAL-MG.

**8.5** Os casos omissos serão resolvidos pela Pró-Reitoria de Graduação.

**José Francisco Lopes Xarão Pró-Reitor de Graduação**

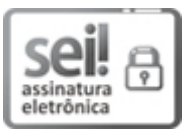

Documento assinado eletronicamente por **José Francisco Lopes Xarão**, **Pró-Reitor de Graduação**, em 17/02/2022, às 13:54, conforme horário oficial de Brasília, com [fundamento](http://www.planalto.gov.br/ccivil_03/_Ato2015-2018/2015/Decreto/D8539.htm) no art. 6º, § 1º, do Decreto nº 8.539, de 8 de outubro de 2015.

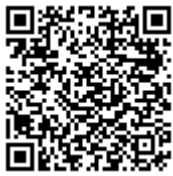

A autenticidade deste documento pode ser conferida no site https://sei.unifal[mg.edu.br/sei/controlador\\_externo.php?acao=documento\\_conferir&id\\_orgao\\_acesso\\_externo=0](https://sei.unifal-mg.edu.br/sei/controlador_externo.php?acao=documento_conferir&id_orgao_acesso_externo=0), informando o código verificador **0678240** e o código CRC **CEA55720**.

**Referência:** Processo nº 23087.000107/2022-64 SEI nº 0678240